UNIX cheet sheet for CPSC 565 class, lectures 1 and 2 Command English interpretation ssh open a remote, secure connection ssh -X open a connection with an X tunnel module load load a module from within the biocluster qsub –I start an interactive session on the cluster script save everything I type in a file ctrl-z stop a program kill %1 get rid of it for good fg %1 start it up again ls list files and directories ls –a show hidden files ls –lh show details, such as file sizes cd fred change current directory to fred cd .. change to one directory "higher" cd / change to "root" directory cd ~ qo to home directory mkdir alice make a new directory, alice rmdir fred delete an existing directory, fred pwd print the directory you're in cp text fred copies the file "text" to a file called "text" in the directory fred: If there is no directory called fred: copies the file text to a **file** called fred **If there is already a file called fred: it will be automatically over-written!** mv text fred Move, not copy. Same thing, except it **deletes the original file. And same caveat.** rm text Deletes the file "text". **Forever.** nano text view or edit contents of file "text" nano is not on all UNIX computers, but is almost always available on Linux. more text see file "text" in screen-size chunks less text see file with arrows to move about head text see top of file "text" tail text see bottom of file "text" gunzip unzip a .gz compressed file unzip unzip a .zip compressed file tar –xvf un-tar a tar archive man tar qet help about program "tar" blastall the blast command nice –n 10 run a command with "nice" priority 10 ls > list redirect output of "ls" to file "list" **file "list" will be overwritten if it already exists!**

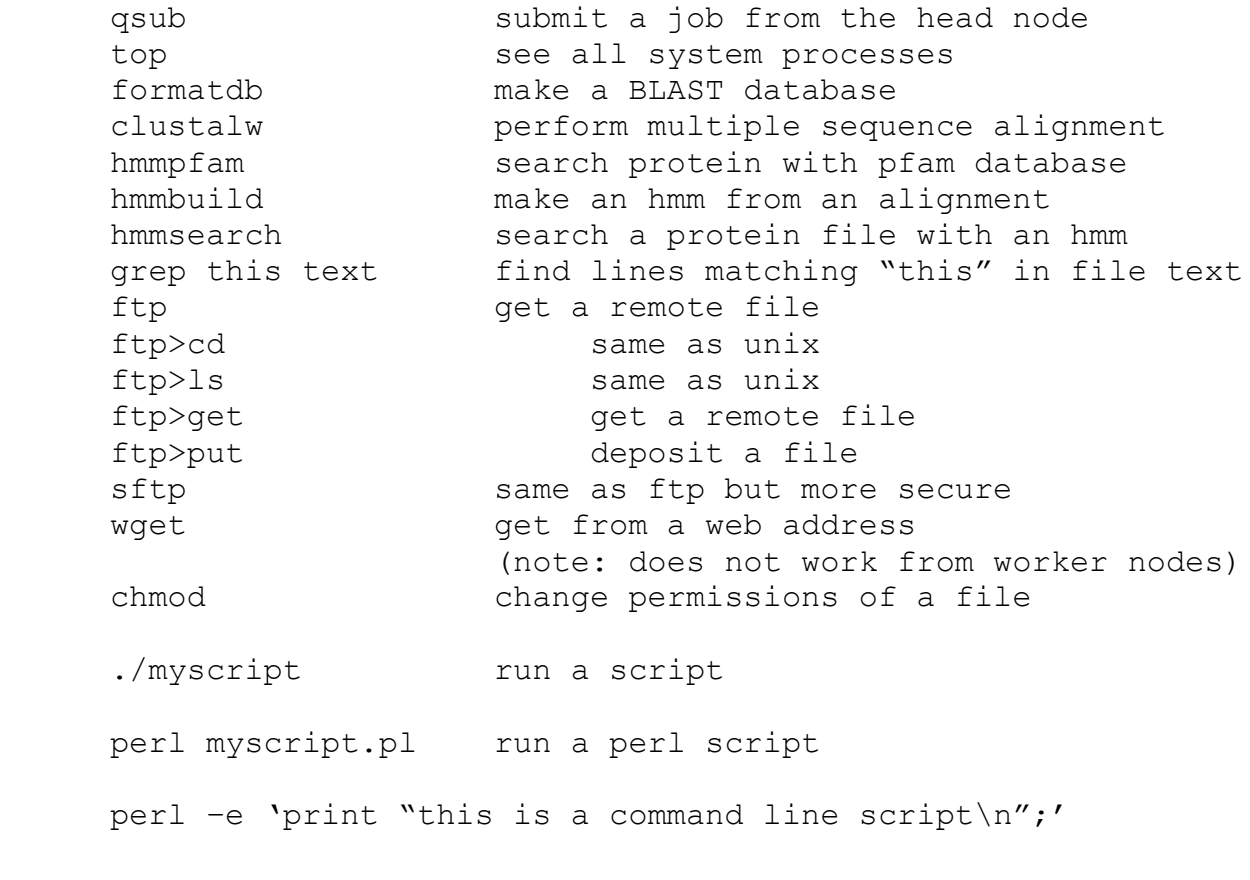

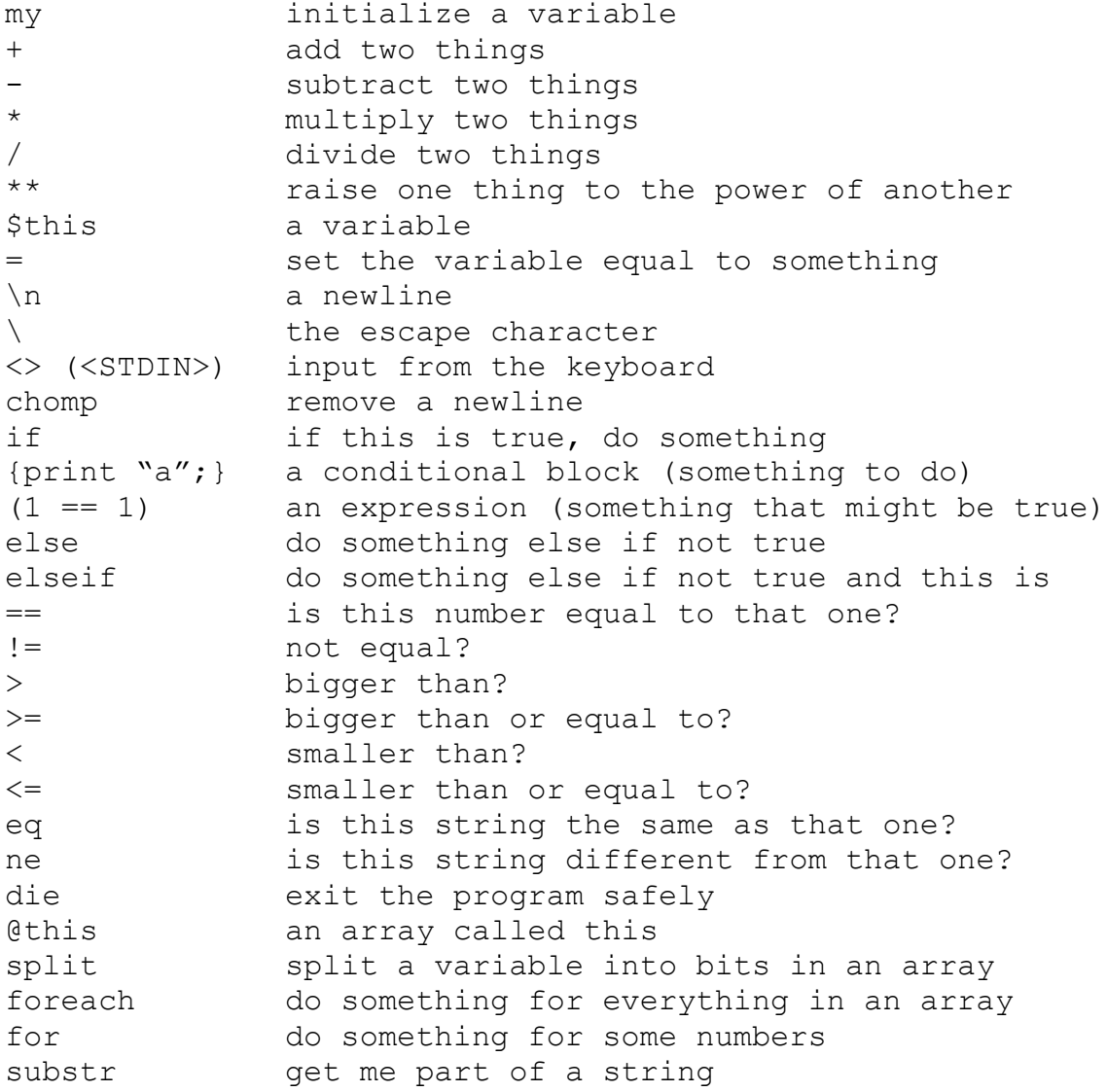

Perl cheet sheet, lecture 4 %this a hash called this \$this{"that"} the part of the hash with key "that" (keys %this) the keys of the hash as an array open INFILE, "file" open a file for reading open OUTFILE, ">file" open a file for writing close INFILE close the file while while an expression is true, do stuff <INFILE> read the file one line at a time \$ the current line in a loop =~ binding operator /this/ regular expression (regex) match within a regular expression only: . any character \d any digit \w any "word" character  $\setminus$ s any space  $\setminus t$  a tab  $\uparrow$  the beginning of a line \$ the end of a line  $[0-4]$  0, 1, 2, 3 or 4 (.) (a) save any one character to \$1<br>\$1, \$2 etc. characters saved from regex save any one enaracter @ARGV where the arguments live use Bio::Perl use a module my @seq object array = read all sequences(\$file, 'fasta'); get sequences from a fasta my \$sequence = \$object->seq(); the sequence my \$name = \$object->display\_id; the ID system ways of passing commands to the shell exec ways of passing commands to the shell ways of passing commands to the shell tr/// translate s/// substitute reverse reverse order of characters (in string)